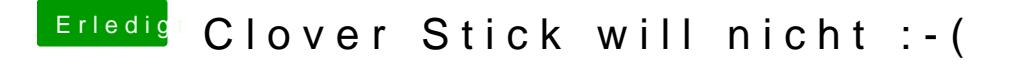

Beitrag von crusadegt vom 21. August 2017, 10:18

Was für ne Fehlermeldung denn?

Bei dem Board gem. deinem Profil empfiehlt sich die UEFI Installation für auch klappen :o